## AMT DER NIEDERÖSTERREICHISCHEN LANDESREGIERUNG Gruppe Raumordnung, Umwelt und Verkehr Abteilung Umwelt- und Energiewirtschaft 3109 St. Pölten, Landhausplatz 1

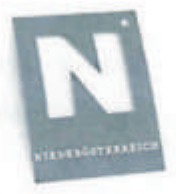

Amt der Niederösterreichischen Landesregierung, 3109

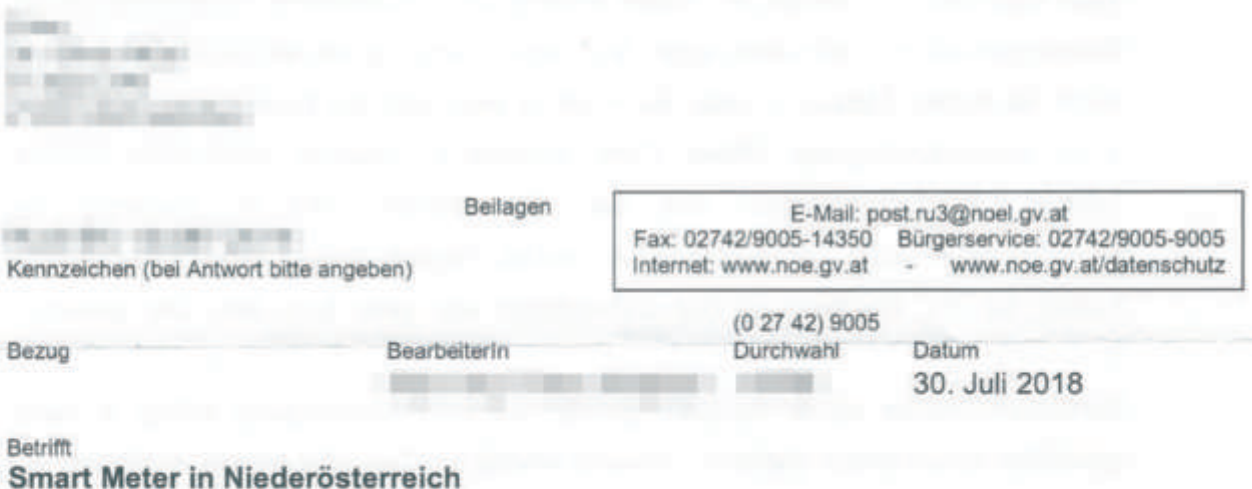

Sehr geehrte

Vielen Dank für ihr Schreiben an Landeshauptfrau Mikl-Leitner, in ihrem Auftrag dürfen wir auf ihr Schreiben antworten.

Erlauben sie uns vorweg die Feststellung, dass niemand in Niederösterreich gezwungen wird einen Smart Meter einbauen zu lassen. Die Freiheit einen solchen Zähler abzulehnen ist auf jeden Fall gegeben. Damit ist auch sichergestellt, dass keinerlei kritische Daten aus dem Zähler übertragen werden.

Die Einsatz von Smart Metern in Haushalten erfolgt in der Absicht den Verbrauch an elektrischer Energie transparenter zu machen und letztendlich durch die gewonnene Transparenz den Verbrauch zu reduzieren. Die Betreiber der elektrischen Verteilnetze sind durch ein Bundesgesetz aufgefordert einen gewissen Anteil an Zählern binnen Frist gegen neue Smart Meter zu tauschen. Stromkunden haben das Recht den Einbau bzw. den Betrieb eines Smart Meters zu versagen. Wenn sie einen solchen Zähler nicht wollen, werden sie auch keinen bekommen.

Exakte rechtliche Auskünfte dazu erhalten sie bei der E-Control und im Bundesministerium für Nachhaltigkeit und Tourismus.

Für die Datenübertragung stehen viele verschiedene Möglichkeiten zur Verfügung. Viele Netzbetreiber werden die Daten entlang der bestehenden Stromnetze bis zu Knotenpunkten im Netz übertragen. Von diesen Knotenpunkten werden die Daten dann via Kabel, Lichtleiter oder via Funk in eine zentrale Datenbank überragen. Jede Datenübertragung mittels Funk verursacht natürlich elektromagnetische Felder. Die Datenmengen aus den Stromzählern sind im Vergleich zu Handysignalen aber vernachlässigbar gering, folglich treten elektromagnetische Felder für die Übertragung der Zählerdaten nur sehr kurz auf. Die gesamte elektromagnetische Zusatzbelastung, welche sich durch eine Auslesung des Verbrauchswertes ergibt, ist sehr gering. Die Datenübertragung erfolgt je nach gewählter Smart Meter Variante entweder einmal am Tag oder einmal im Monat.

Nach heutigem Kenntnisstand kann eine gesundheitliche Beeinträchtigung oder Gefährdung von Personen durch Signale der Datenübertragung ausgeschlossen werden. Die von der WHO (Weltgesundheitsorganisation) vorgegebenen und in Österreich in der ÖNORM E8850 ausgewiesenen Vorsorgegrenzwerte werden bei weitem unterschritten und damit eingehalten.

> Mit freundlichen Grüßen NO Landesregierung Im Auftrag

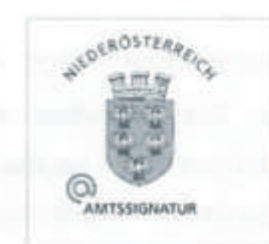

Dieses Schriftstück wurde amtssigniert. Hinweise finden Sie unter: www.noe.gv.at/amtssignatur